## Computers and the Internet

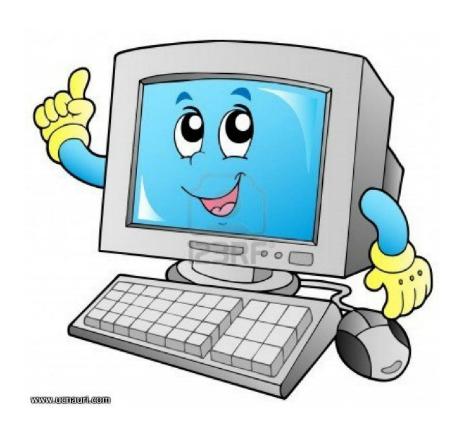

#### What do we use Internet for?

- to find and share information
- to google things for quick answers
- to study
- to listen to/download music and video
- to play online games
- to send and get emails
- to chat online
- to buy things online
- to work
- to plan and book trips
- to share your opinion
- to make money

### Reading task

- huge- громадный
- network- сеть
- database- база данных
- e- mail-электронная почта
- service- служба
- search- искать
- search programme- поисковая программа

- The web/ the net= the Internet (short ways, short forms) You can find that on the web or you can find it on the net.
- Sign up= to register
- Sign in =(every time you're going to the website you have to sign in, so means to enter your account)
- Download = take the information from the internet and put it on your computer)
- Upload = opposite, you take The information from your computer and you put it on to the Internet) for example you can upload photos if you have a facebook account.

- Stream when you watch the movie online
- User name- a name used to indentify yourself
- Log out = when you finish using your account
- Google (n) (v)= look for the information on the website 'Google'
- 'Google it!'
- **Facebook** (n) (v)= to write some information in the Facebook

# sign in, the net, look it up, googled, the net, click, username, upload

- 1. Hold on, I just need to \_\_\_\_\_\_ to check my email.
- Hold on, I just need to sign in to Gmail to check my email.
- 2. If you don't know when Rihanna was born, just on Wikipedia.
- If you don't know when Rihanna was born, just look it up on Wikipedia.
- 3. Before I think of a password, I need to create a \_\_\_\_\_\_
  for my account.
- Before I think of a password, I need to create a username for my account.
- 4. I \_\_\_\_\_ my own name yesterday, and my Facebook page appeared first.
- I googled my own name yesterday, and my Facebook page appeared first.

### sign in, the net, look it up, googled, the net, click, username, upload

- 5. Mark never leaves his room. He just browses \_\_\_\_\_ all day.
- Mark never leaves his room. He just browses the net all day.
- 6. If you want to open up a document in Windows, you need to double it.
- If you want to open up a document in Windows, you need to double click it.
- 7. As soon as we get home, we're going to \_\_\_\_\_ this short film to YouTube.
- As soon as we get home, we're going to upload this short film to YouTube.
- 8. I don't have American sports stations on my TV, so I usually just games on my laptop.
- I don't have American sports stations on my TV, so I usually just stream games on my laptop.